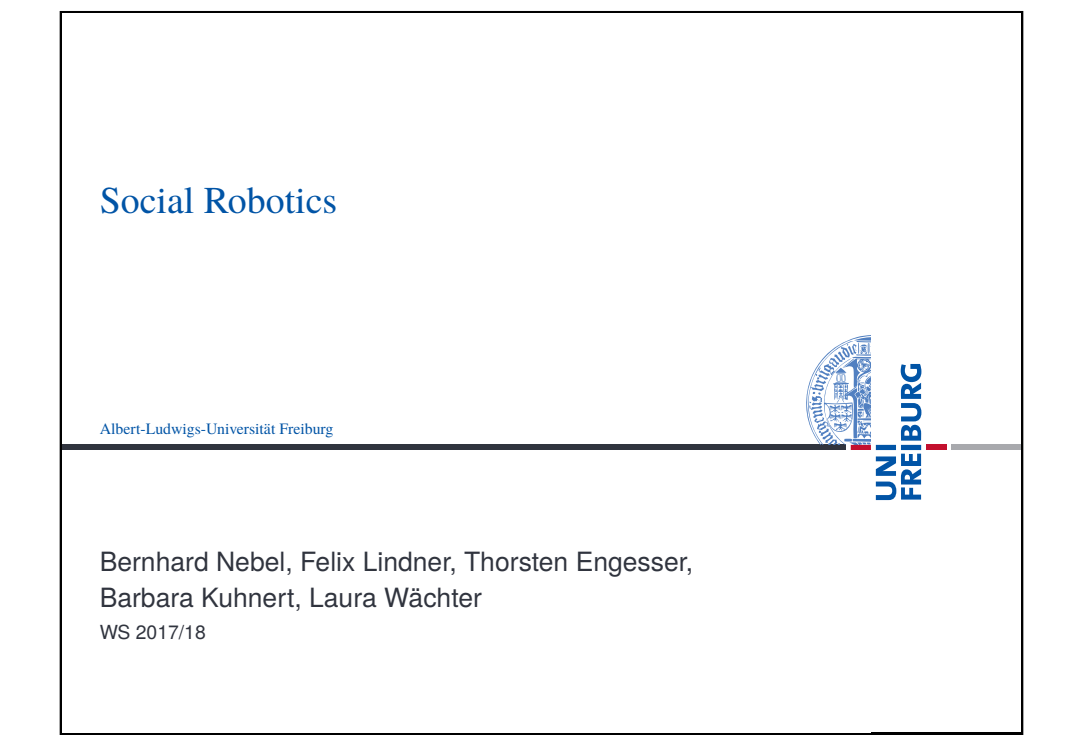

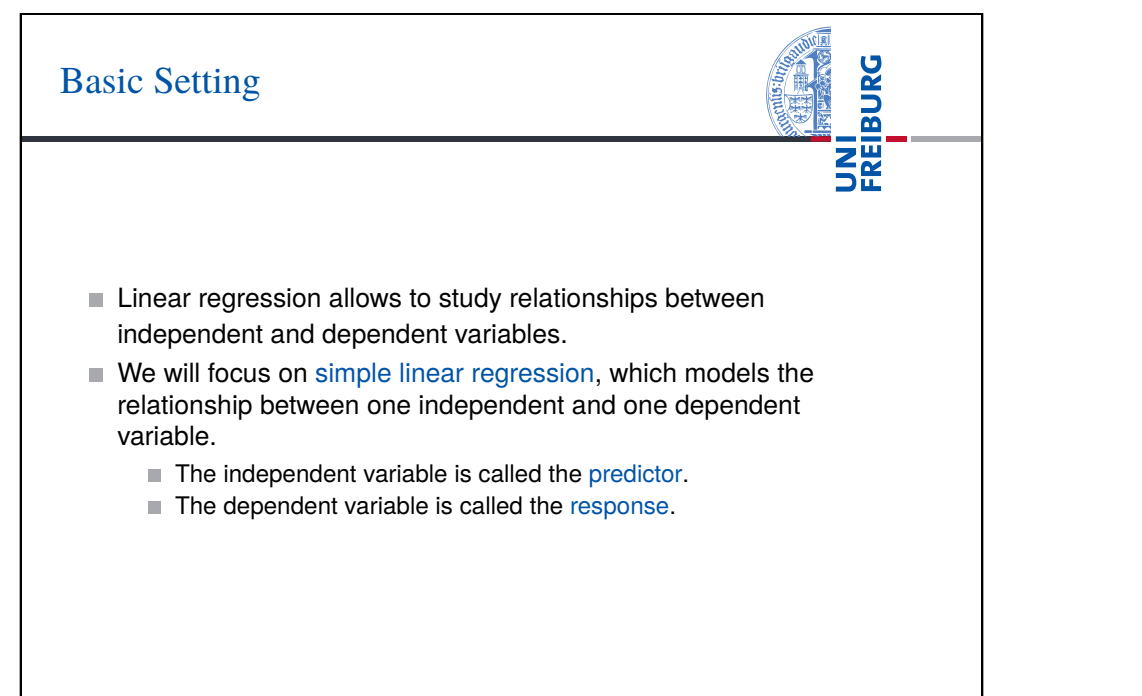

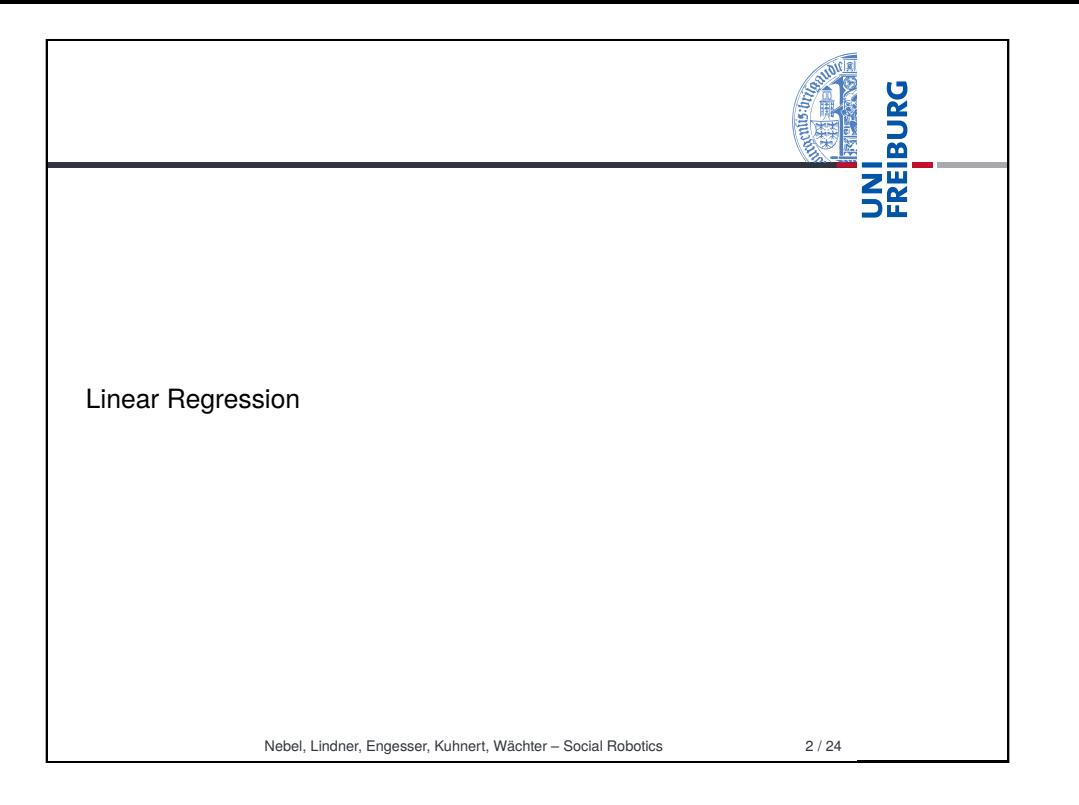

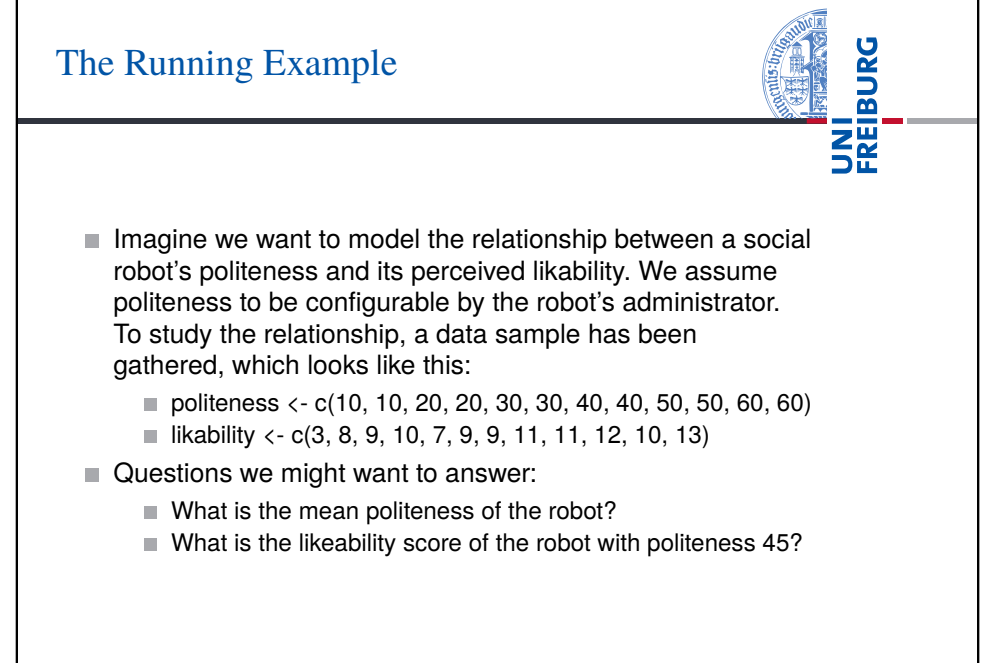

Nebel, Lindner, Engesser, Kuhnert, Wächter – Social Robotics 4 / 24

# The Mean as Simplest Model

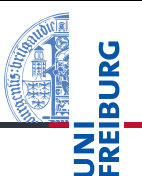

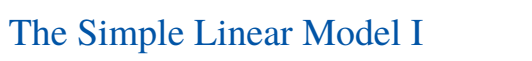

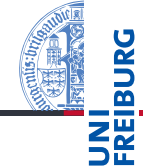

The Model

- Model:  $Y_i = b_0 + b_1 X_i + \varepsilon_i$ , with Intercept:  $b_0$  and Slope:  $b_1$ .
- $\blacksquare$  Residuals:  $\varepsilon_i = Y_i b_0 b_1 X_i$
- Sum of Squared Error: *SSE* =  $\sum_{i}^{n} \varepsilon_i^2$
- Mean Squared Error: *MSE* = *SSE*/(*n*−2)
	- $\blacksquare$  Two variables get estimated (the intercept and the slope), thus two degrees of freedom. √
- Residual Standard Error: *S* = *MSE*

#### Running example

- $Y_i = 5.533 + 0.11X_i$ . The model will claim that the average robot's perceived likability with politeness 45 will be  $5.533 + 0.11 \cdot 45 = 10.42$ . Similarly, if we use this model to answer the question about the likability of the robot with politeness 45, it will answer 10.42.
- ⇒See lecture13.Rmd for an example
	- Nebel, Lindner, Engesser, Kuhnert, Wächter Social Robotics 6 / 24
- UNI<br>Freiburg Least Squares Fitting I Goal: Determination of the best fitting line ■ Notation *Yi* : *i*th observed response *Xi* : *i*th predictor value  $Y_i$ : *i*th predicted response (aka the fitted value)  $\blacksquare$  The equation for the best fitting line is:  $\hat{Y}_i = b_0 + b_1 X_i$ Coefficients  $b_0$  and  $b_1$  are to be found such that they minimize: *n*  $\sum_i (Y_i - \widehat{Y}_i)^2$ *Q* = *i* Nebel, Lindner, Engesser, Kuhnert, Wächter – Social Robotics 8 / 24

The Model

- $\blacksquare$  Model:  $Y_i = \overline{Y} + \varepsilon_i$
- **Residuals:**  $\varepsilon_i = Y_i \overline{Y}$
- Sum of Squared Error:  $SSE = \sum_i^n \varepsilon_i^2$
- Mean Squared Error: *MSE* = *SSE*/(*n*−1) √
- Residual Standard Error:  $S = \sqrt{MSE}$  (this is just  $s^2$ )

Running example

 $\overline{Y}$  = 9.33. The model will claim that the average robot's perceived likability is 9.33 regardless of its politeness. Similarly, if we use this model to answer the question about the likability of the robot with politeness 45, it will answer 9.33.

⇒See lecture13.Rmd for an example

Nebel, Lindner, Engesser, Kuhnert, Wächter – Social Robotics 5 / 24

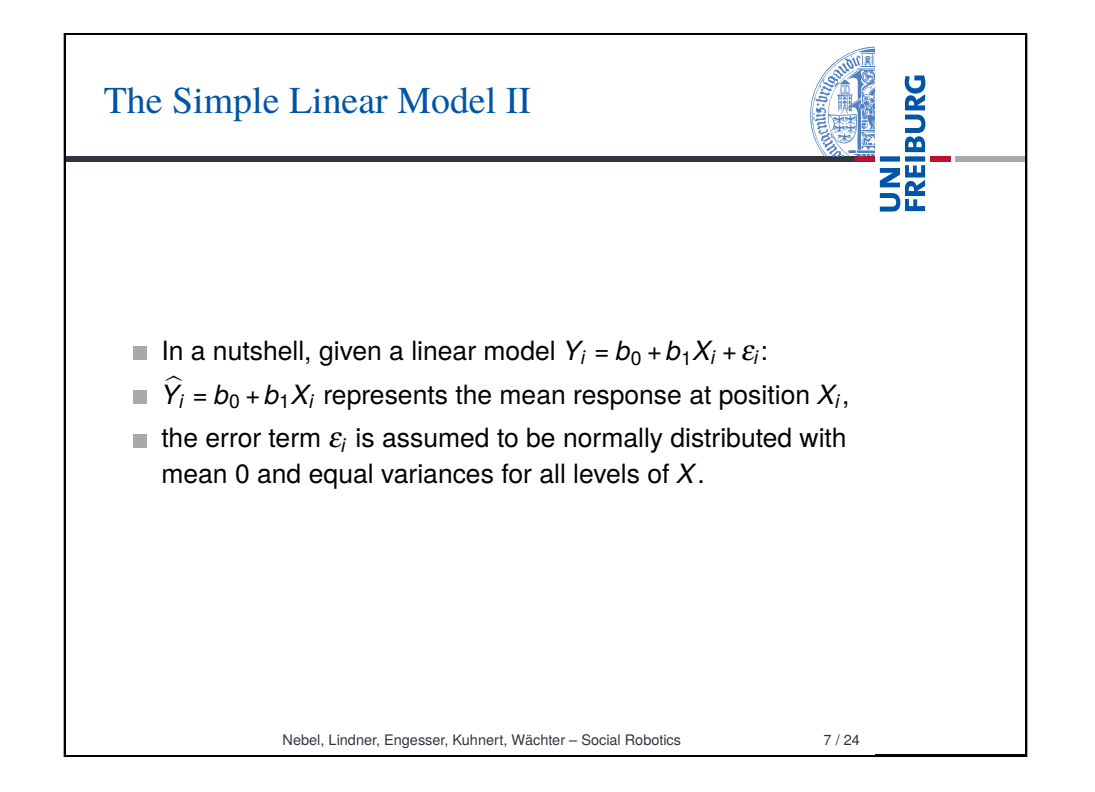

## Least Squares Fitting II

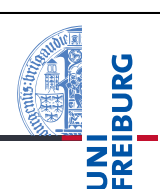

Coefficients  $b_0$  and  $b_1$  are to be found such that they minimize:

$$
Q = \sum_{i}^{n} (Y_i - \widehat{Y}_i)^2 = \sum_{i}^{n} (Y_i - (b_0 + b_1 X_i))^2
$$

Derivations of *Q* with respect to  $b_0$  and  $b_1$  are taken, set to 0, and solved for  $b_0$ ,  $b_1$ , resulting in:

$$
b_0 = \overline{Y} - b_1 \overline{X}
$$

$$
b_1 = \frac{\sum_{i}^{n} (X_i - \overline{X})(Y_i - \overline{Y})}{\sum_{i}^{n} (X_i - \overline{X})^2}
$$

Nebel, Lindner, Engesser, Kuhnert, Wächter – Social Robotics 9 / 24

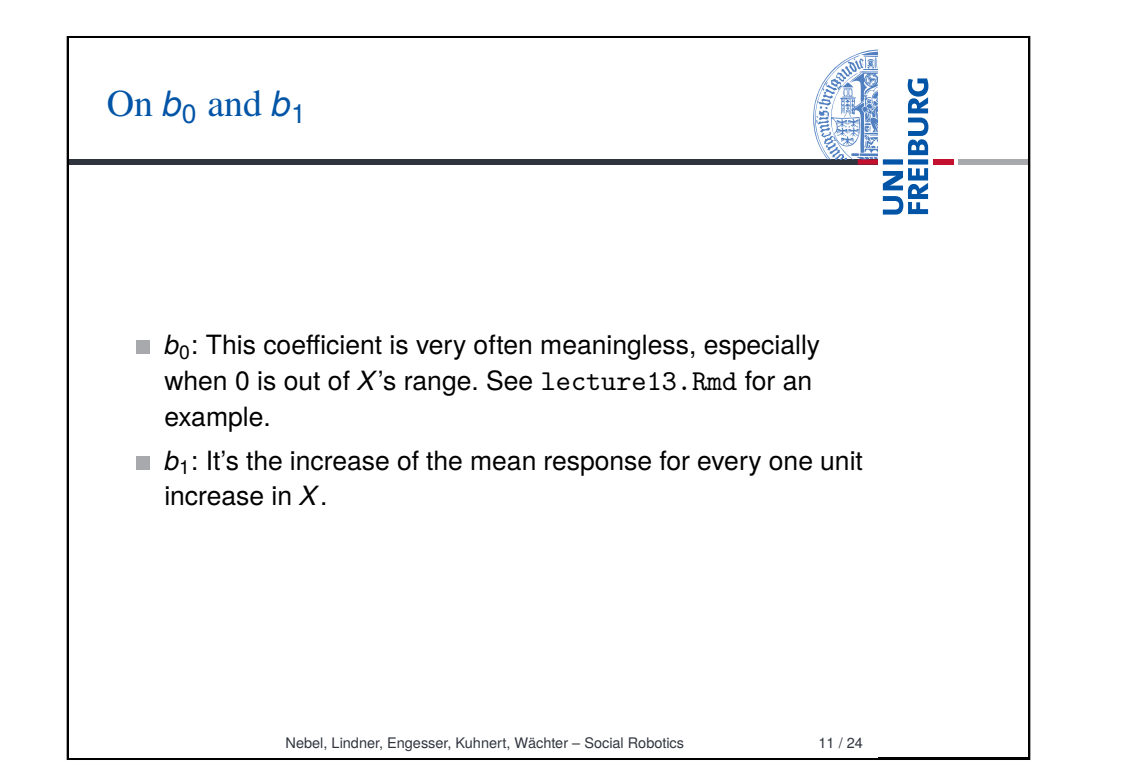

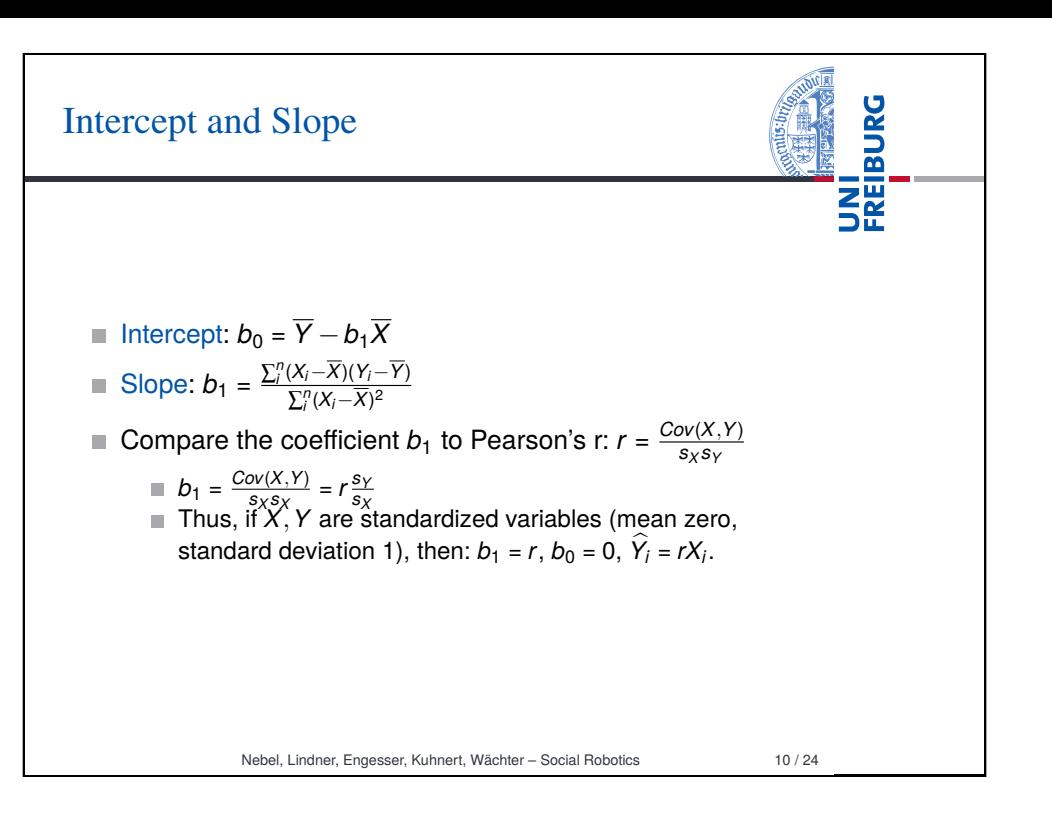

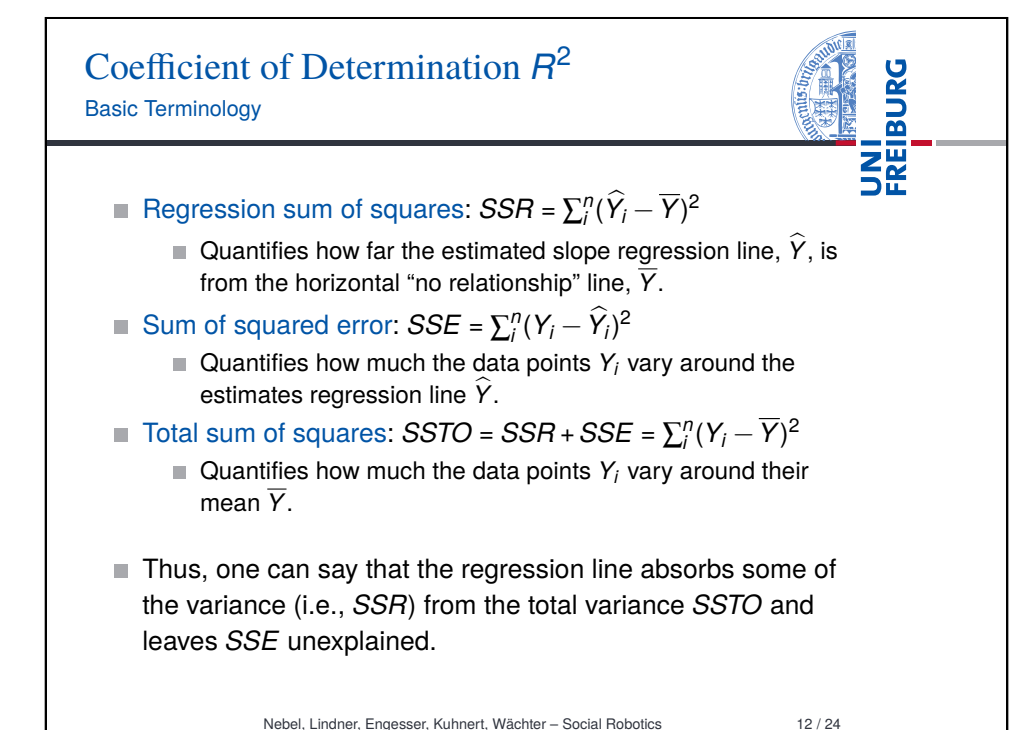

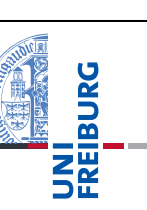

 $R^2$  value is the regression sum of squares divided by the total sum of squares:

$$
R^2 = \frac{SSR}{SSTO} = 1 - \frac{SSE}{SSTO} = \frac{SSR}{SSR + SSE}
$$

- *R* 2 is a number between 0 and 1.
- If  $R^2$  = 1, i.e.,  $SSE$  = 0: The predictor X explains all of the variation in Y .
- If  $R^2 = 0$ , i.e.,  $SSR = 0$ , i.e.,  $Y = \overline{Y}$ : The predictor X explains none of the variation in Y.
- $R^2 \cdot 100$  percent of the variation in Y is explained by X.

#### Nebel, Lindner, Engesser, Kuhnert, Wächter – Social Robotics 13 / 24

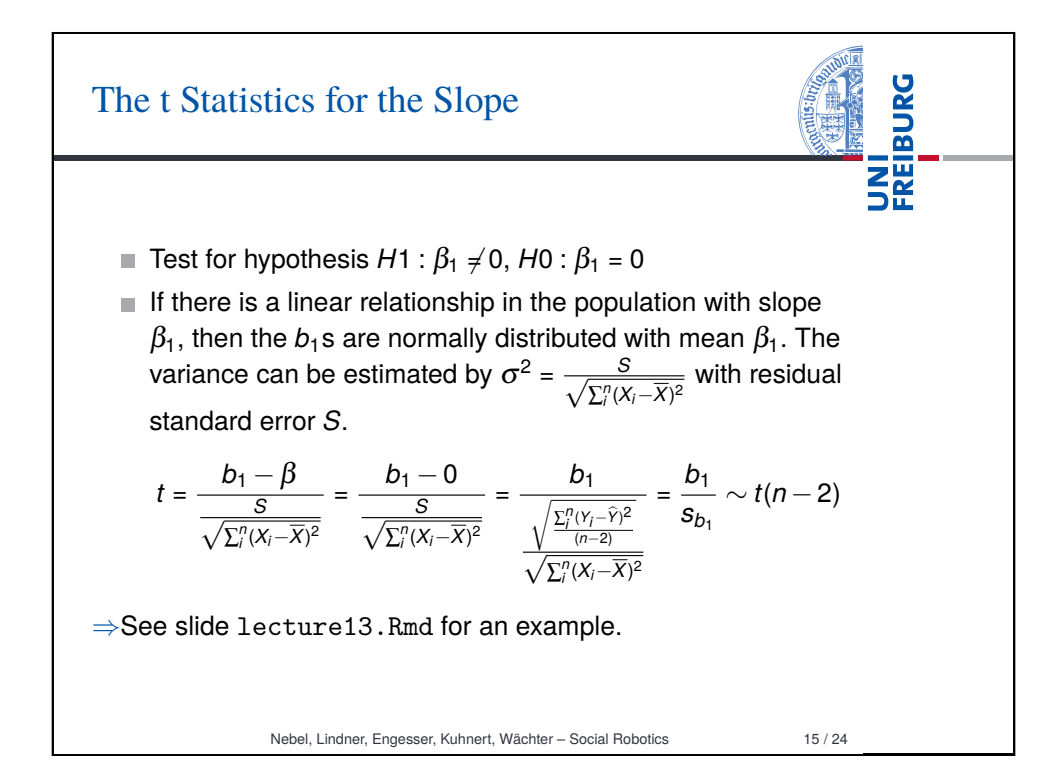

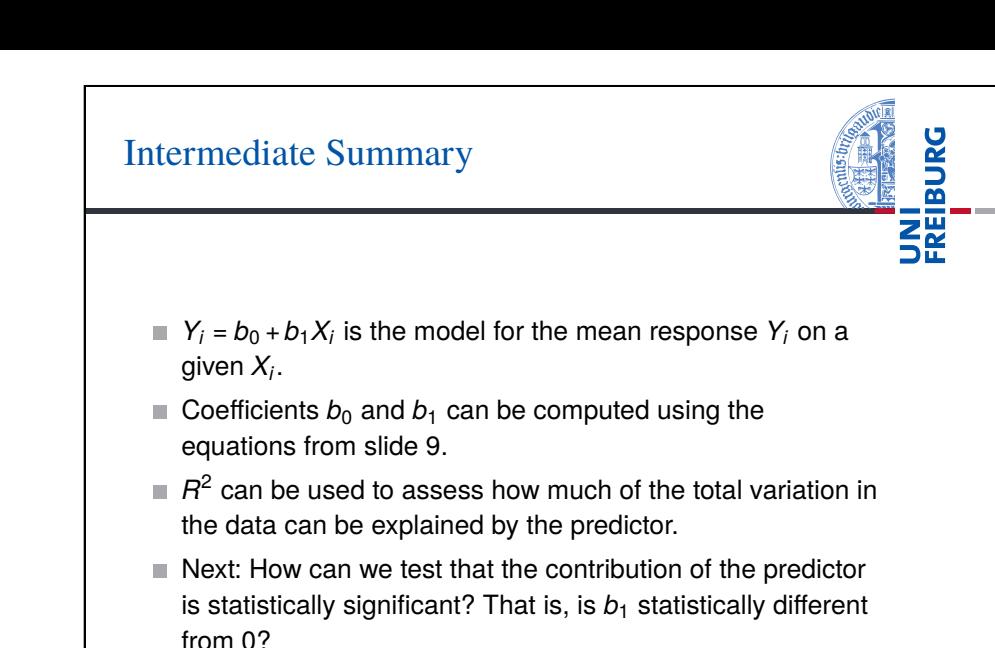

Nebel, Lindner, Engesser, Kuhnert, Wächter – Social Robotics 14 / 24

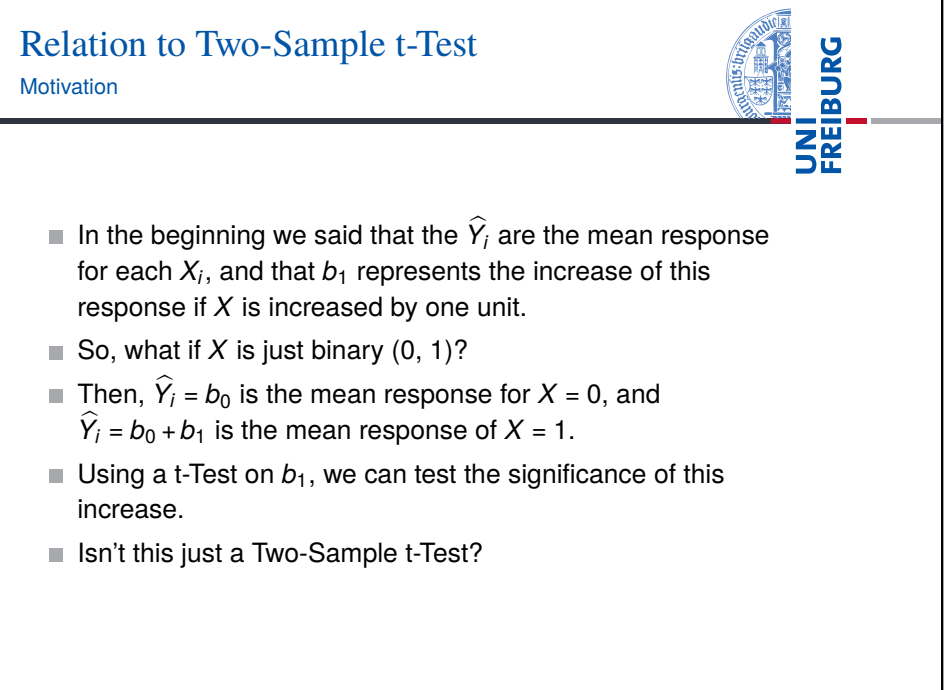

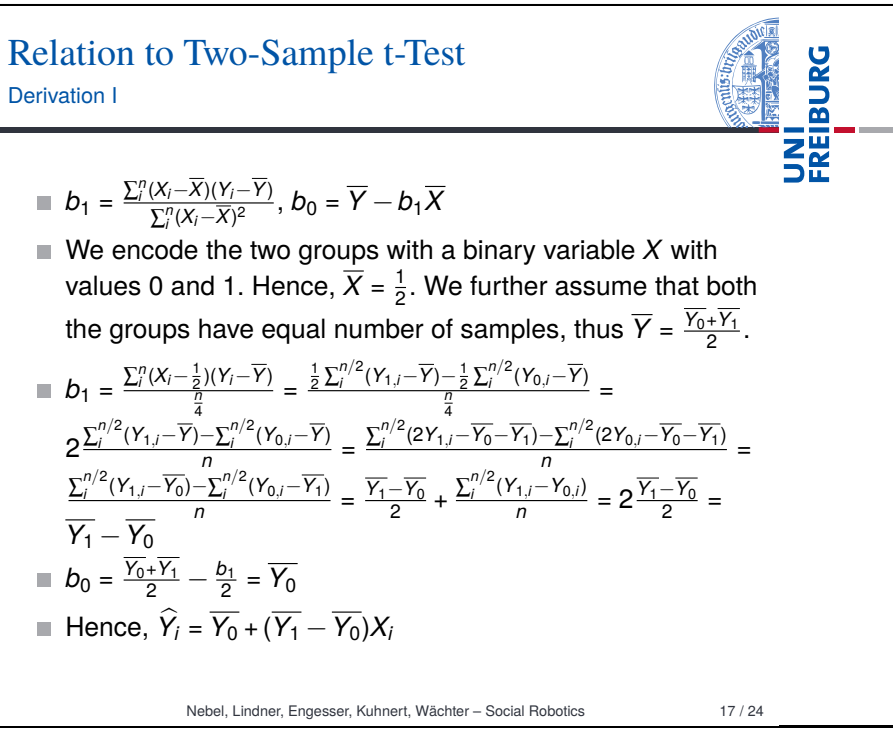

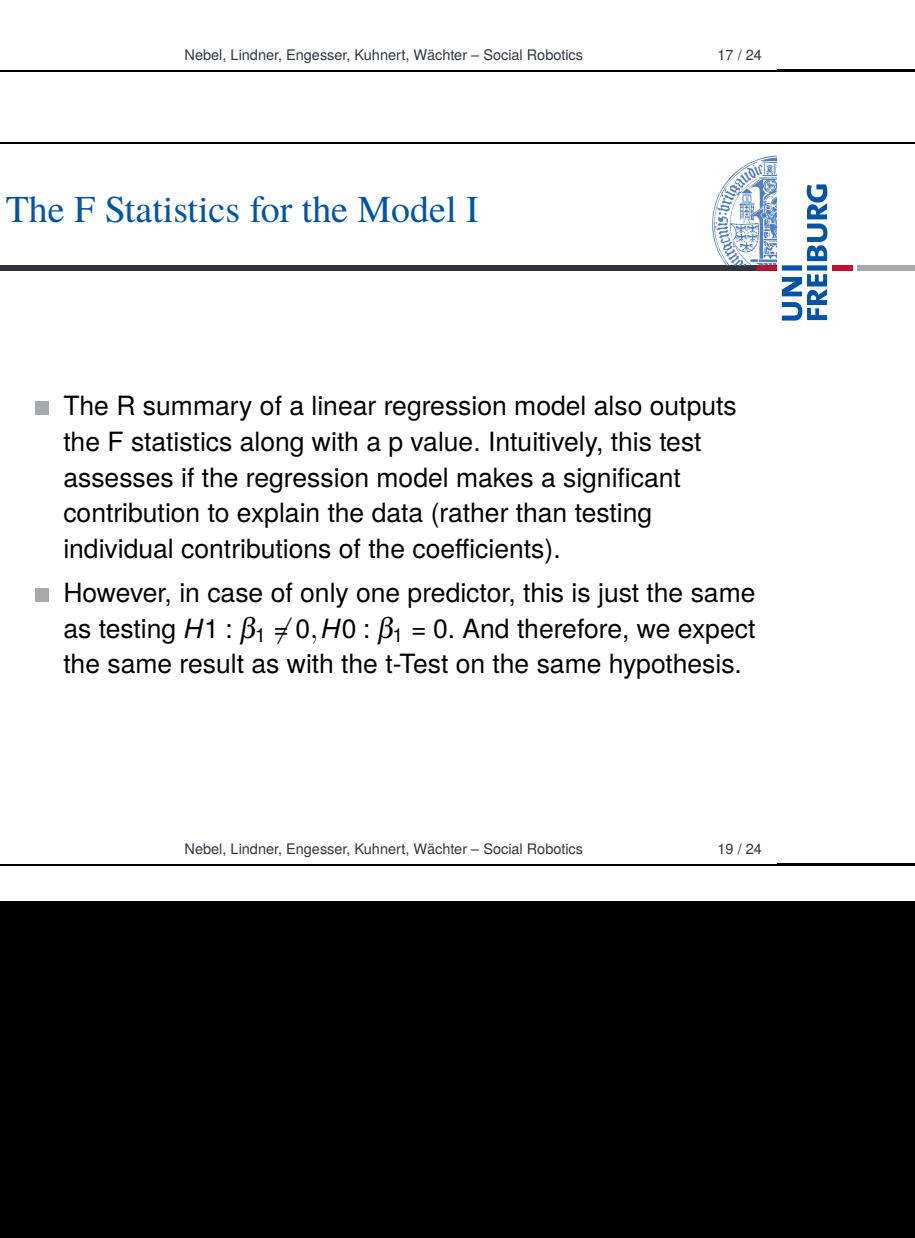

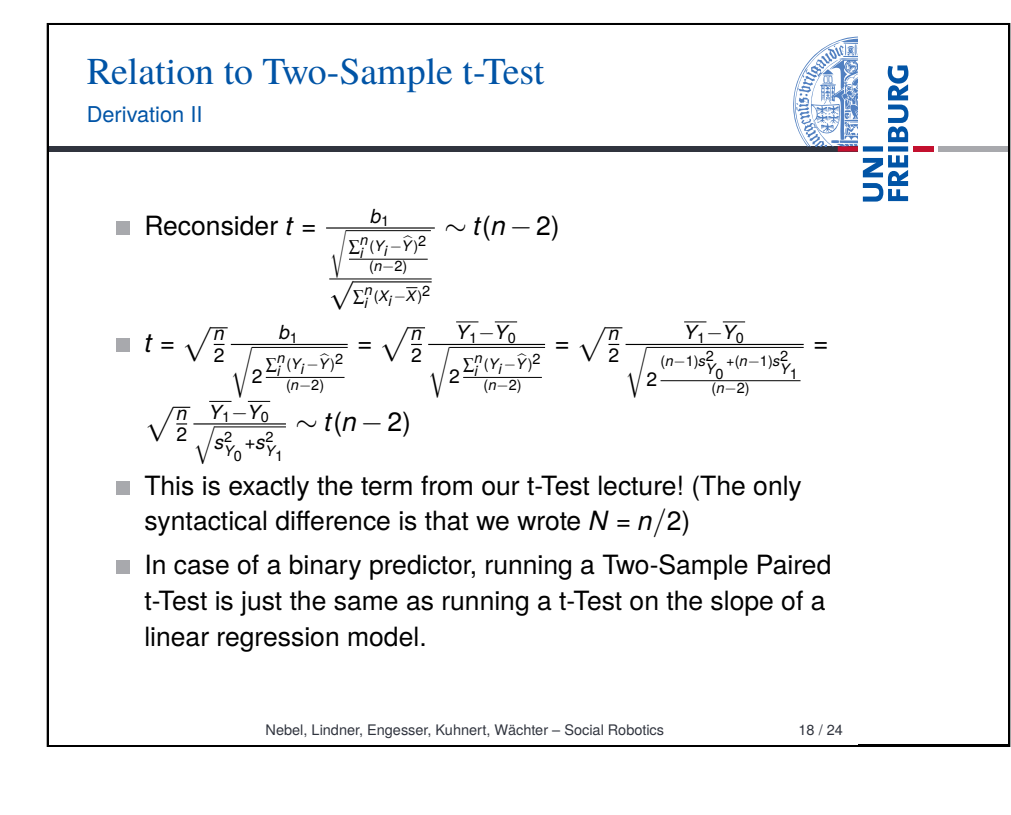

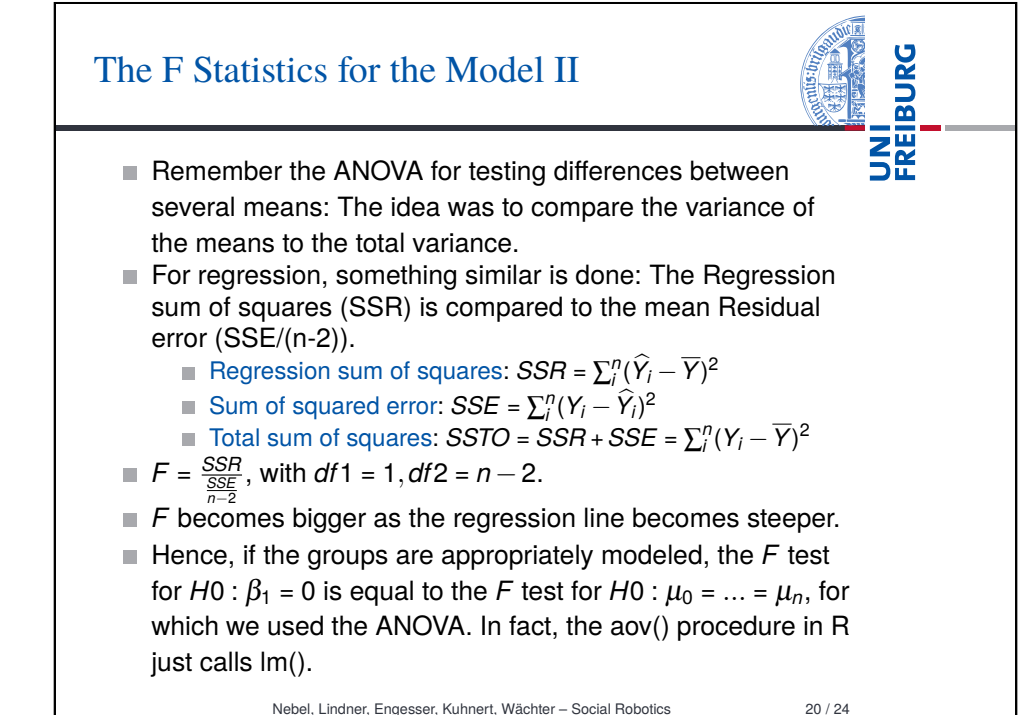

### Report

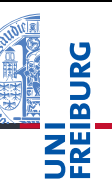

To report the result from a simple linear regression, you can write:

*A simple linear regression was calculated to predict [dependent variable] based on [independent variable]. A significant regression equation was found (F([df1],*  $fdf2]$  = [F value],  $p =$  [p value]), with an  $R^2$  of *[R-Squared value].*

You may add:

*[Dependent variable] is equal to [intercept] + [b1] (independent variable) [dependent variable measure] when [independent variable] is measured in [unit of measure].*

Nebel, Lindner, Engesser, Kuhnert, Wächter – Social Robotics 21 / 24

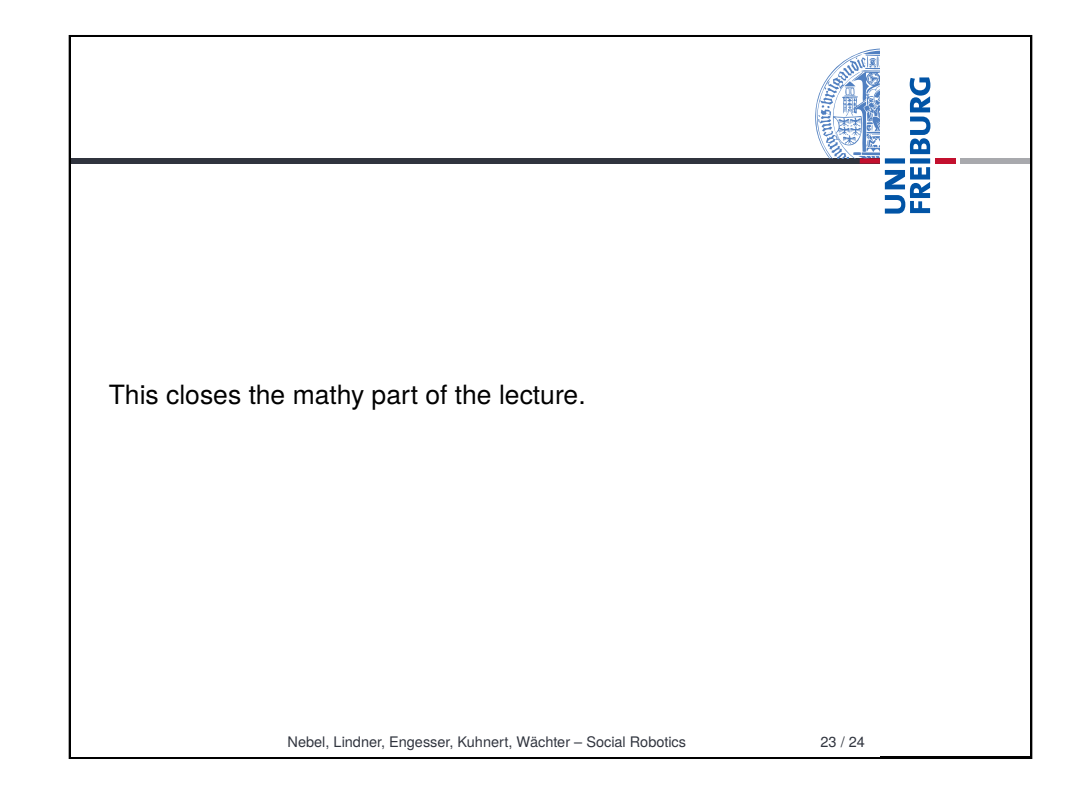

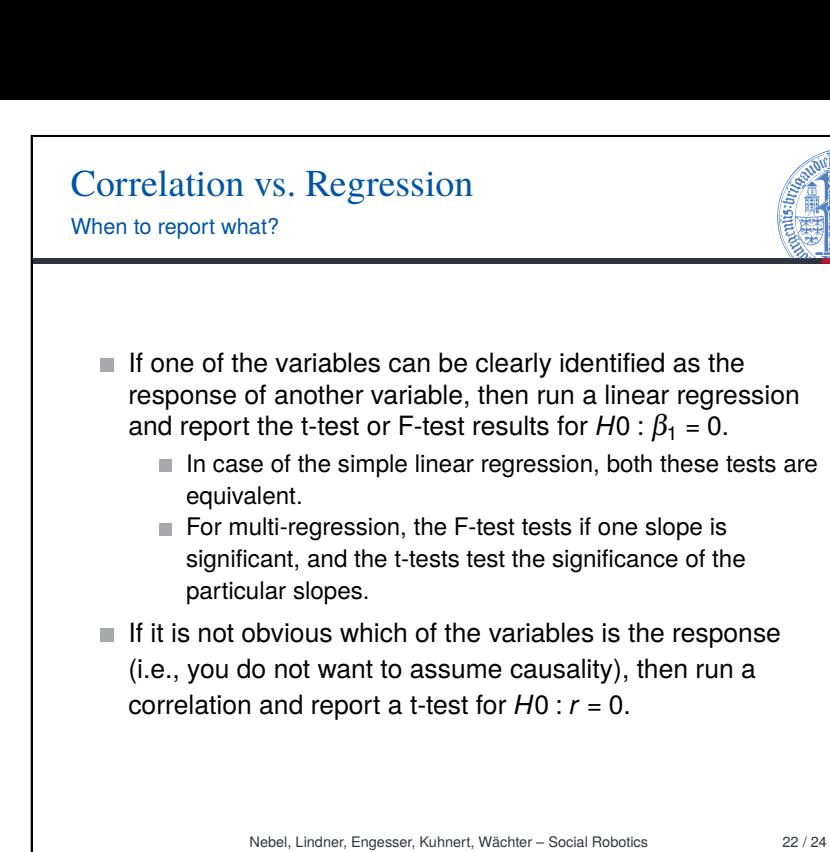

UNI<br>FREIBURG

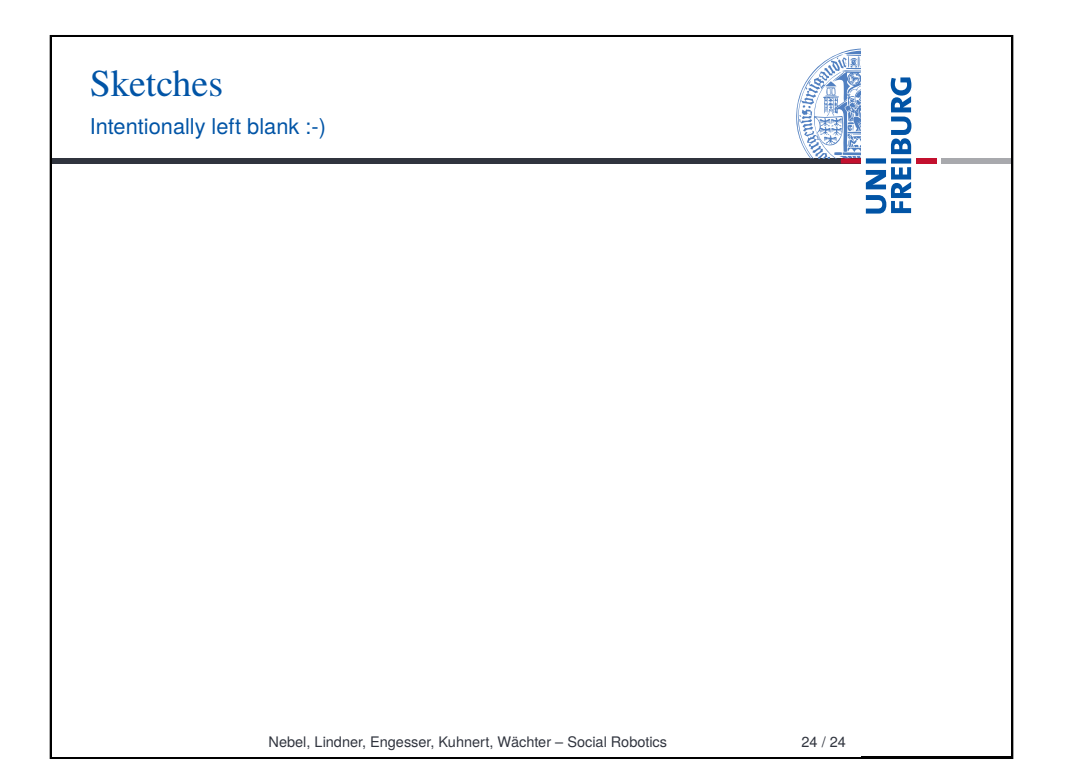